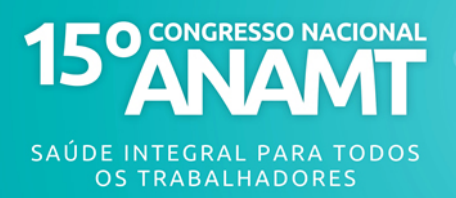

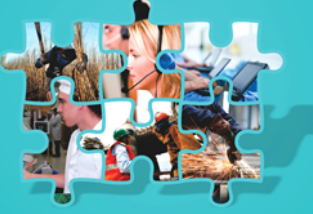

## REDUCÃO DO FAP COMO RESULTADO DA APLICACÃO DE BOAS PRÁTICAS NA SAÚDE **INTEGRAL DO TRABALHADOR**

Juliane Regina Camargo, enfermeira do trabalho; Naiara Comenale Lopes, engenheira; Simone Ramos de Miranda, médica do trabalho e-mail: simiranda@terra.com.br

## 1. INTRODUÇÃO

A instituição do Fator Acidentário de Prevenção (FAP) revolucionou a área de Medicina do Trabalho tornando-se uma oportunidade de valorização, por parte das liderancas executivas das empresas, da Saúde Integral do Trabalhador como fator econômico diferencial, além de seu valor humano, ético e legal.

Neste contexto a atuação das equipes de Saúde e Segurança do Trabalho tem valorizada a característica estratégica no seu perfil de atuação, podendo assim obter maior apoio e autonomia no desenvolvimento de ações que resultem no cuidado com a Saúde Integral do Trabalhador dentro das empresas.

Para tanto é imprescindível a realização pelas equipes de Saúde e Segurança do Trabalho e Responsabilidade Social, de forma integrada, de ações de gestão e estratégia acerca da avaliação de capacidade laborativa do empregado, levando em consideração de forma prioritária a saúde e o bem estar humanos (MILANELI, 2012).

Na visão das liderancas executivas das empresas os fatores absenteísmo, presenteísmo e estabilidade, que apresentam interfaces com a área de Saúde e Seguranca do Trabalho, são potenciais determinantes de impacto sobre os negócios, podendo influenciar decisões relacionadas à viabilidade dos mesmos.

Absenteísmo é o termo usado para designar as ausências dos trabalhadores no processo de trabalho, seja por falta ou atraso, devido a algum motivo interveniente (CARVALHO, 2012). Presenteísmo pode ser entendido como uma doença organizacional, onde o funcionário está fisicamente presente no ambiente de trabalho porém, mental e emocionalmente ausente, não produzindo de maneira completa e satisfatória (CARVALHO, 2012). Estabilidade é a condição transitória de não se poder ser desligado do emprego devido a uma situação geradora (ex: estabilidade pós parto, pós retorno de afastamento acidentário (Lei Federal nº 8213), membros da CIPA, entre outros).

O absenteísmo pode ser causado por doencas ocupacionais, doencas comuns ou não estar relacionado a motivo de saúde. A Gestão de Afastados e Afastamentos, como uma ferramenta de atuação do servico de Saúde e Segurança do Trabalho, deve abordar as três formas de absenteísmo: contribuir para a saúde do ambiente de trabalho, garantindo a indicação e controle de condições de redução de riscos de ocorrência de acidentes e/ou doenças ocupacionais; controlar e gerenciar as doenças no ambiente de trabalho de forma a evitá-las, minimizá-las e direcioná-las para que sejam adequadamente tratadas e, por fim, a atenção do serviço de Saúde e Segurança do Trabalho deve se voltar também para aqueles fatores que, embora não tendo origem ocupacional, possam prejudicar a saúde do funcionário

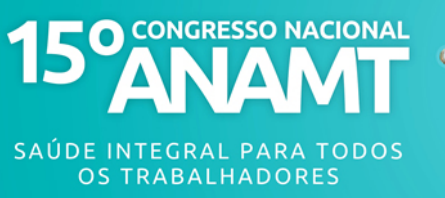

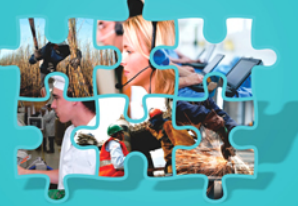

vindo a tornar-se um malefício ocupacional ou ainda podendo ser entendidos como tal, através de justificativas por problemas de saúde.

Os problemas psicossociais envolvidos podem provocar ou ser caracterizados como doenças do ambiente de trabalho e, quando tem sua real origem mascarada pela aplicação indevida de atestados, podem ser um exemplo de fatores não relacionados a motivo de saúde que geram absenteísmo. Se não percebidos e diagnosticados não recebem a devida tratativa podendo evoluir a problemas maiores, inclusive de saúde, além de falsear indicadores de saúde e até gerar afastamentos indevidos. A presença de equipes treinadas para a percepção deste tipo de questão, associada à existência de área específica (psicossocial) para o devido encaminhamento e tratativa, completam a atuação na saúde integral do funcionário e aumentam a eficiência do serviço de Saúde e Segurança do Trabalho, tanto em seu aspecto técnico de atenção à saúde do funcionário quanto no aspecto estratégico de redução do FAP (KWITKO, 2008).

# 2. OBJETIVO

A execução da proposta aqui apresentada, através da metodologia descrita a seguir, pretende demonstrar que a atuação da área de Saúde e Segurança do Trabalho, de forma integrada com a área de Responsabilidade Social e envolvendo setores operacionais e administrativos da empresa nas ações decorrentes da prática da Gestão de Afastados e Afastamentos, determina a obtenção de resultados positivos na tratativa de temas recorrentes e polêmicos como absenteísmo e presenteísmo, sendo conseguência da ação principal de valorização da prática da atenção integral à saúde do trabalhador.

Pretende-se assim demonstrar a relação direta entre as boas práticas de atenção integral à saúde do trabalhador e a ação, estratégica para as empresas, de redução do valor do FAP. Unindo-se desta forma o interesse da visão estratégica do negócio (com relação a viabilidade e resultados positivos) à atuação da área de Saúde e Segurança do Trabalho no desenvolvimento e manutenção da atenção à saúde integral do trabalhador, contemplando os conceitos e a realidade atuais de inserção e reinserção no trabalho, valorizando a prerrogativa do médico do trabalho de avaliar a presenca e possíveis decorrências de patologia em curso frente às condições e exigências da função exercida.

# 3. METODOLOGIA

O início do trabalho se deu pela formação de um grupo especializado para a gestão de FAP (GFAP). A partir do diagnóstico da situação da empresa (majoração de aproximadamente 40% sobre os valores recolhidos anteriormente à legislação do FAP) e da avaliação de suas características específicas (grau de risco, perfil dos funcionários, tipo de atividade, cultura organizacional) o GFAP desenhou o plano de ação e o perfil necessário para as equipes de atuação. O envolvimento da alta liderança permitiu a expansão para toda a empresa do interesse nos benefícios da redução e controle dos índices do FAP, além do apoio para recursos e mudanças na cultura vigente. Seguiu-se a montagem e treinamento das equipes (Médicos e Enfermeiros do Trabalho, Engenheiros e Técnicos de Segurança, Psicólogos e Assistentes Sociais) com o perfil definido, que priorizou a disposição de unir as características

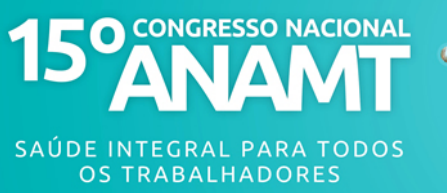

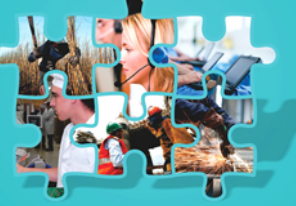

técnicas ao potencial estratégico da área de Saúde e Seguranca, o bom relacionamento, inovação e comprometimento. Os treinamentos abordaram principalmente:

- avaliação de capacidade laborativa, sua valorização e utilização sistemática;
- conceito de afastamento indevido, ações para diagnosticá-lo e evitá-lo;

- realocação e reabilitação, reinserção no trabalho de funcionários aptos em trajetória de afastamento indevido e daqueles que apresentam capacidade laborativa com alguma restrição.

Foram elaborados projetos e programas com órgãos externos e áreas internas da empresa, com foco na prevenção de doenças/acidentes, promoção da saúde e reabilitação da saúde ocupacional dos funcionários. As lideranças operacionais e administrativas foram envolvidas na prática da Gestão de Afastados e Afastamentos, no contínuo trabalho de mudança da "cultura do afastamento previdenciário como solução para o absenteísmo remunerado". É fundamental a atuação dos médicos do trabalho na avaliação da capacidade laborativa, verificando as reais necessidades de afastamento por motivos de saúde e evitando as consequências dos afastamentos indevidos:

- indeferimentos da previdência,
- deferimentos indevidos.

- destruição do equilíbrio que deve haver entre a correta atuação do serviço de saúde ocupacional e o real papel da previdência social.

A adequada tratativa dos motivos que levariam a afastamentos indevidos permite a abordagem de causas habitualmente "mascaradas" na justificativa de saúde e consequentemente não atendidas devidamente, podendo ter múltiplas origens reais (psicossocial, relacionamento, entre outras).

A geração e análise de indicadores transformou os dados obtidos em informação para a realização de gestão baseada em resultados concretos e voltada à manutenção de processos com viabilidade comprovada. O estabelecimento de controle eficiente demonstra parâmetros e comparações que evidenciam os resultados positivos obtidos e sustentam a disponibilização dos recursos para continuidade do trabalho e aprimoramento do programa. Um Sistema Integrado de Gestão é fundamental para garantir o controle e visibilidade dos resultados com eficiência e credibilidade.

#### **4. RESULTADOS**

Em 2 anos de atuação o projeto de Gestão de FAP, desenvolvido e conduzido pela área de Saúde e Segurança do Trabalho, com base na utilização dos instrumentos acima descritos, determinou:

- redução de 44,1% no índice de afastados da empresa

- redução de 18,05% no FAP
- economia de R\$ 2.842.091,00

Associados aos resultados foram alcançados:

- o estabelecimento e ampliação de ações de Atenção à Saúde Integral dos Trabalhadores. incluindo a criação de uma área de atendimento psicossocial;

- expansão da representatividade da área de Saúde e Segurança do Trabalho além dos aspectos técnicos e obrigatórios:

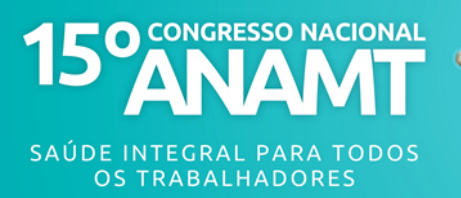

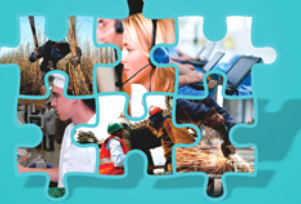

- redução dos encaminhamentos indevidos e estímulo às parcerias que viabilizam o retorno ao trabalho de funcionários aptos.

# 5 CONCLUSÃO

Os resultados alcançados valorizam as ações de cuidado com a saúde do trabalhador frente às lideranças executivas das empresas, evidenciando a relação entre a aplicação de boas práticas de Saúde Integral do Trabalhador e redução nos índices do FAP e salientando a atuação estratégica dos profissionais da área de Saúde e Segurança, em especial o médico do trabalho, em cuja competência está a avaliação da capacidade laborativa e a definição dos caminhos possíveis a partir dela.

#### **AGRADECIMENTOS**

Agradecemos o apoio e incentivo da Dra. Adriana Ramos de Miranda na elaboração e formatação do presente trabalho e do Engenheiro Eduardo Milaneli na avaliação e discussão do conteúdo.

## **REFERÊNCIAS**

BRASIL. Lei Federal nº 8213, artigo 118, de 24 de julho de 1991.

CARVALHO, A.G. Gestão do Absenteísmo 2012 Disponível em: http://www.fiec.org.br/palestras/palestras\_saude.htm

KWITKO, A. FAP e NTEP Novidades Que Vem Da Previdência Social Editora LTR 2008.

MILANELI, E. Manual Prático De Saúde E Segurança Do Trabalho Editora Yendis 2ª edição 2012.